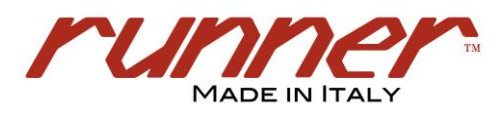

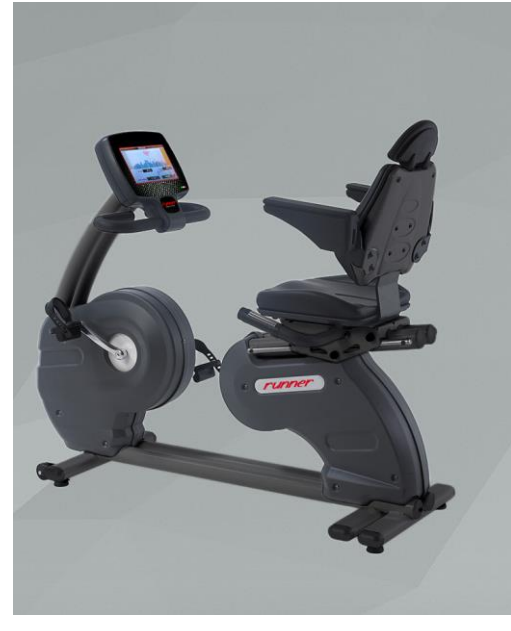

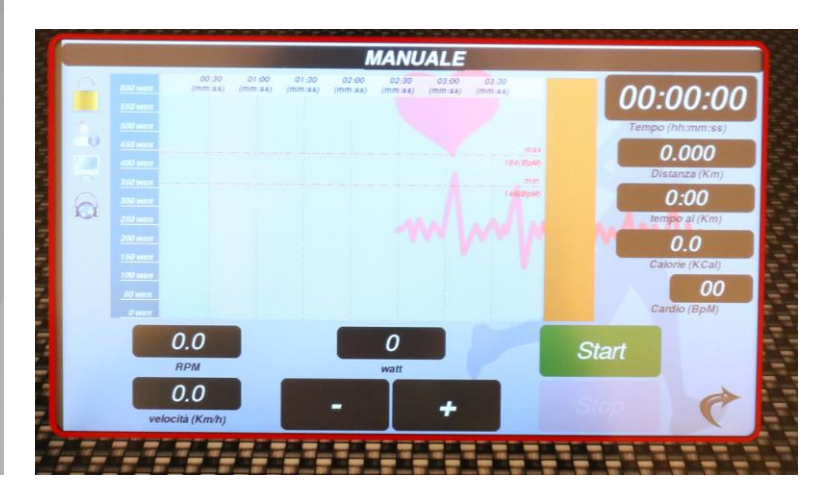

# **REC-CYCLING RUN-7412-PC**

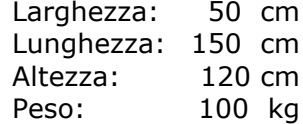

### **Specifiche Tecniche:**

- Monitor 10.1" touch screen resistivo;
- PC iMX6 DL 1GB, Micro SD 8GB, Sistema Operativo Linux;
- Porta USB;
- WiFi;
- Lettore video / MP3;
- Resistenza: 0-600 Watt costanti;
- Variazione elettronica dello sforzo;
- Freno elettrodinamico indipendente dal numero dei giri;
- Rilevamento cardio: palmare + fascia toracica;
- Alimentazione: Alimentatore 72W 100- 240Vac 50-60 Hz / 24Vcc 3A;
- Trazione a cinghia;
- Velocità: 3-130 RPM;
- Incremento sforzo: 1 Watt;
- Accesso facilitato per l'utente;
- Peso massimo dell'utente 180 kg;
- Certificato di conformità CE.

## **Accessori di Serie:**

- Dotazione di servizio;
- Fascia toracica per cardiofrequenzimetro;
- Ruote per lo spostamento.

## **Accessori Opzionali:**

- Pedali regolabili;
- Pedali ortopedici;
- Seggiolino con braccioli laterali;
- Software RunnerConnect.

#### **Manutenzione:**

Non richiesta.

## **Funzioni della consolle** *(figura 1)***:**

- Manuale *(figura 2)*;
- Cardio *(figura 3)*;
- Consumo Grassi *(figura 3)*;
- Tempo *(figura 4)*;
- Distanza *(figura 5)*;
- Calorie *(figura 6)*;
- 10 Profili (pre-impostati) *(figura 7/8)*;
- 100 Profili Liberi *(figura 7/8)*;
- Test: CHR test, CWL test, RUNNER test VO2MAX test, TEST01-115; *(figura 9)*;
- Salvataggio esercizio su chiavetta USB *(figura 10)*;

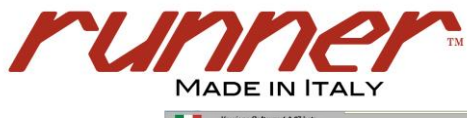

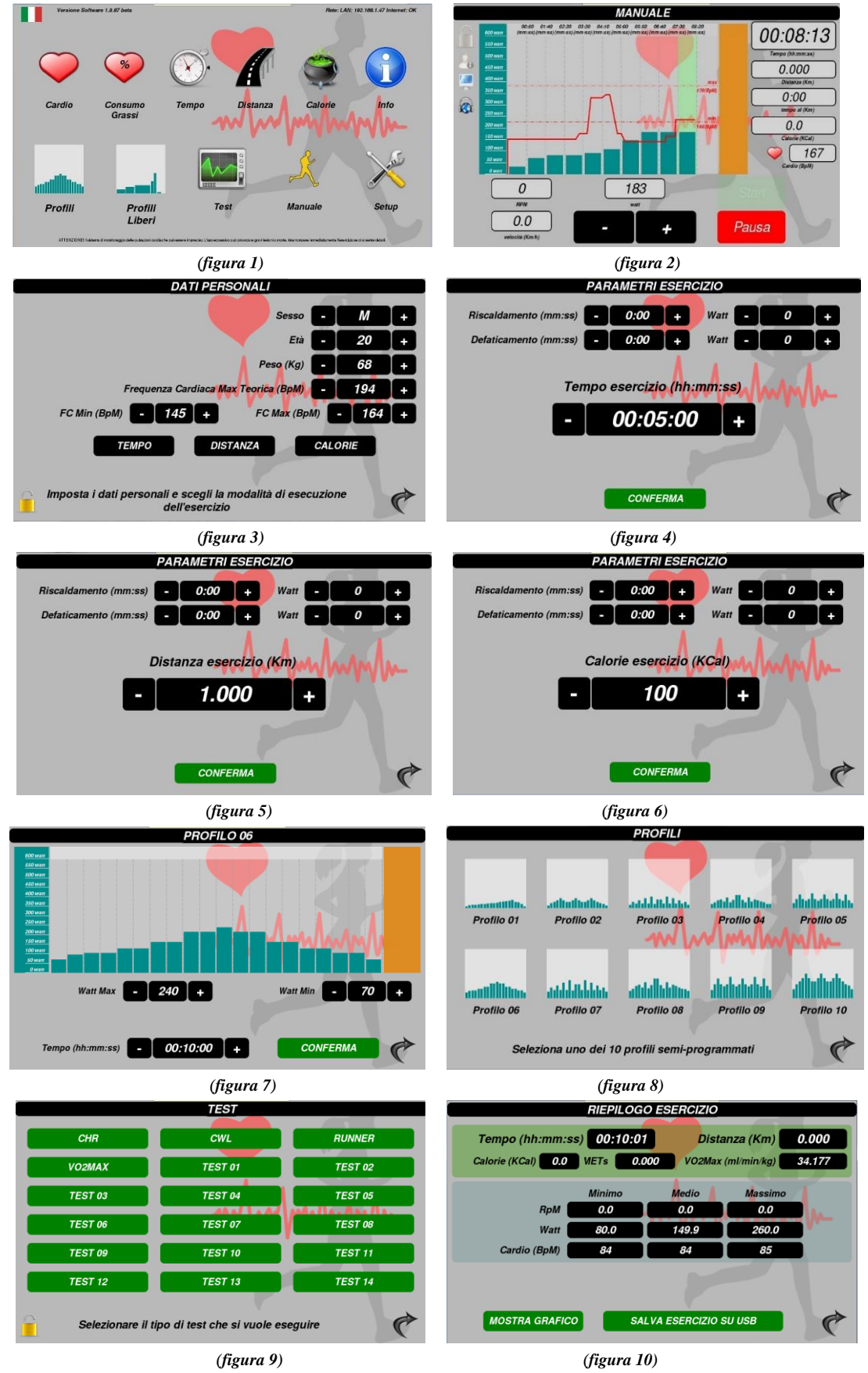

**Runner Srl - Via G. di Vittorio, 391 - 41032 Cavezzo (MO) Italy Tel. +39 0535 58447 Fax +39 0535 58610 www.runnerfitness.it E-mail: runner@runnerfitness.it**